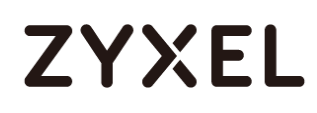

# *Zyxel*

**Firmware Release Note**

# **WSM20**

# **Release V1.00(ABZF.4)C0**

# **ZYXEL**

# **WSM20 Release V1.00(ABZF.4)C0**

### **Release Notes**

**Date: May, 13, 2022**

## **Supported Platforms:**

Zyxel WSM20

## **Release Package:**

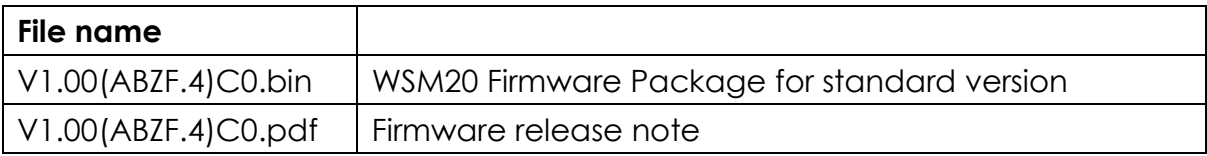

### **Features:**

#### **Enhancement in V1.00(ABZF.4)C0|05/12/2022**

*Enhancement:*

- 1. Support Mesh uplink information
- 2. Support External Guest function
- 3. OpenSSL vulnerability update 1.1.1n patch

#### *Bug Fixed:*

- 1. Remove UPnP Network device detail information with serial number
- 2. Force FW upgrade tap cancel direct to wrong page

#### **Enhancement in V1.00(ABZF.3)C0|03/31/2022**

#### *Enhancement:*

1. Support IGMPv3

#### **Enhancement in V1.00(ABZF.2)C0|02/21/2022**

#### *Bug Fixed:*

- 1. Fix Power LED and Wireless LED non reason blinking.
- 2. Change System Name and Domain Name, agent LED is blinking and cannot connect controller.

#### **www.zyxel.com**

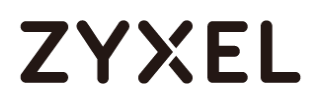

- 3. Change WiFi setting and agent sometimes cannot connect to controller.
- 4. After Agent associate to Controller via WPS, Agent reboot without log
- 5. DUAL Stack+IPv6 LAN End number less than Start number "Apply" should not be accepted
- 6. Use GUI install M1 then Multy Android APP open IPv6 that LAN address will repeat
- 7. Parental Control add same profile name and fail to change profile
- 8. APP can not delete "off-line" client from client list
- 9. If Agent uplink is down, then Agent LED is not blinking for WPS downlink process

#### **Enhancement in V1.00(ABZF.1)C0|11/15/2021**

- 1. Update DUT's root password process for root access of the device.
- 2. Add debug firmware upgrade page and remove SSH remote.

#### *Bug Fixed:*

- 1. Notifications cannot work fine.
- 2. In Diagnose/Mesh page, Multy name should show user-defined name
- 3. Home > Multy Router > enable IPv6, then IPv6 page not display WAN IP and LAN IP
- 4. Install as stand alone, the wireless clients not show in Parental control page
- 5. If Controller is in bridge mode. then Agent not show detail information in GUI
- 6. After Device reboot, New client notification will inform to APP again.

#### **Enhancement in V1.00(ABZF.0)C0|08/31/2021**

[Initial Version]